## **UNIVERSITY OF ILLINOIS SYSTEM**

URBANA-CHAMPAIGN • CHICAGO • SPRINGFIELD

### *FABweb* Batch Uploads—New Acquisitions

Use these steps to record new equipment acquisitions through a Batch Upload file.

**NOTE:** Parent/Child fixed assets can **only** be processed directly in *FABweb*. They cannot be entered using the Batch Upload process.

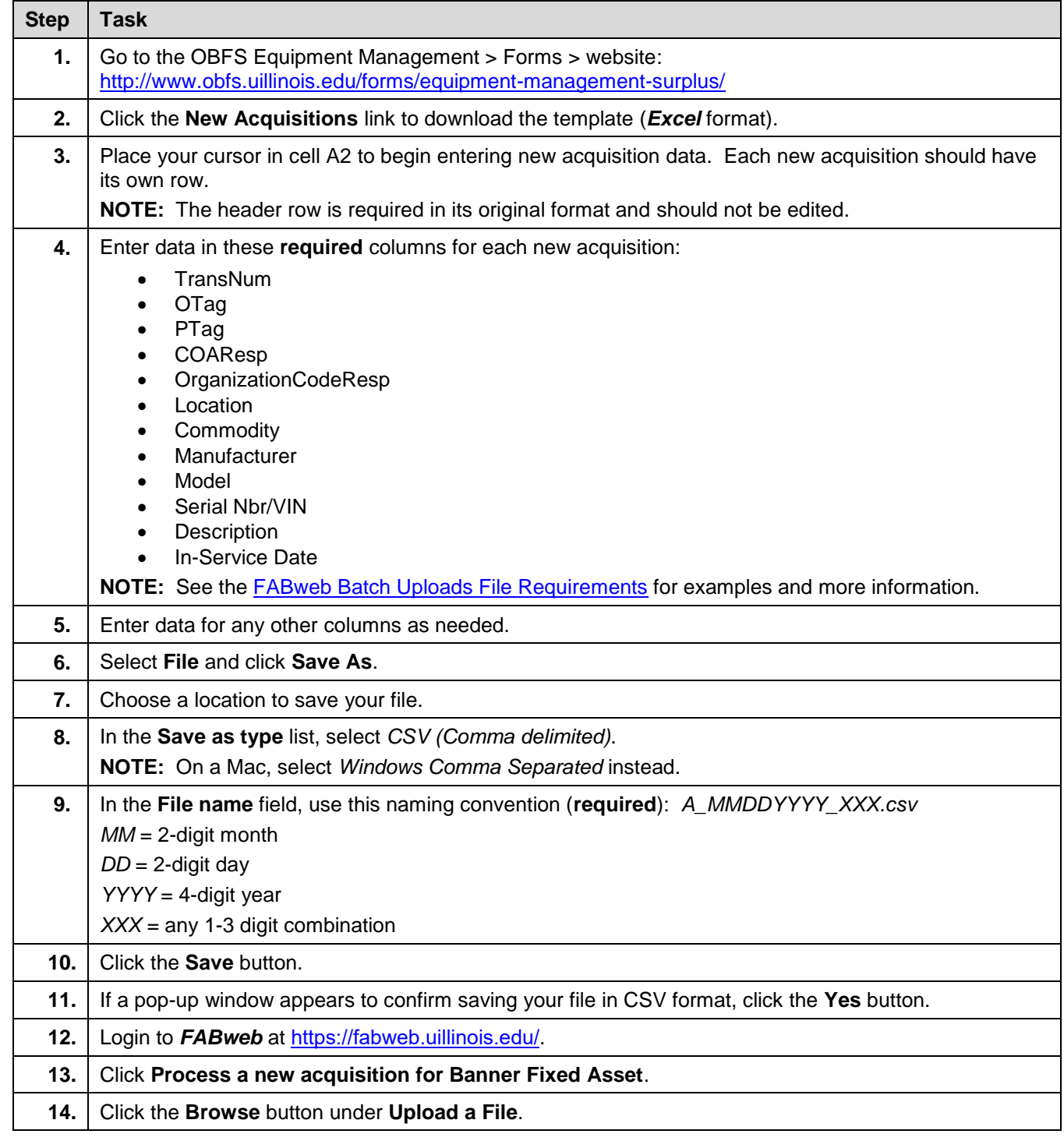

#### **OFFICE OF BUSINESS AND FINANCIAL SERVICES 10/2/2017**

UNIVERSITY ACCOUNTING & FINANCIAL REPORTING 1 of 2

# **UNIVERSITY OF ILLINOIS SYSTEM**

### URBANA-CHAMPAIGN . CHICAGO . SPRINGFIELD

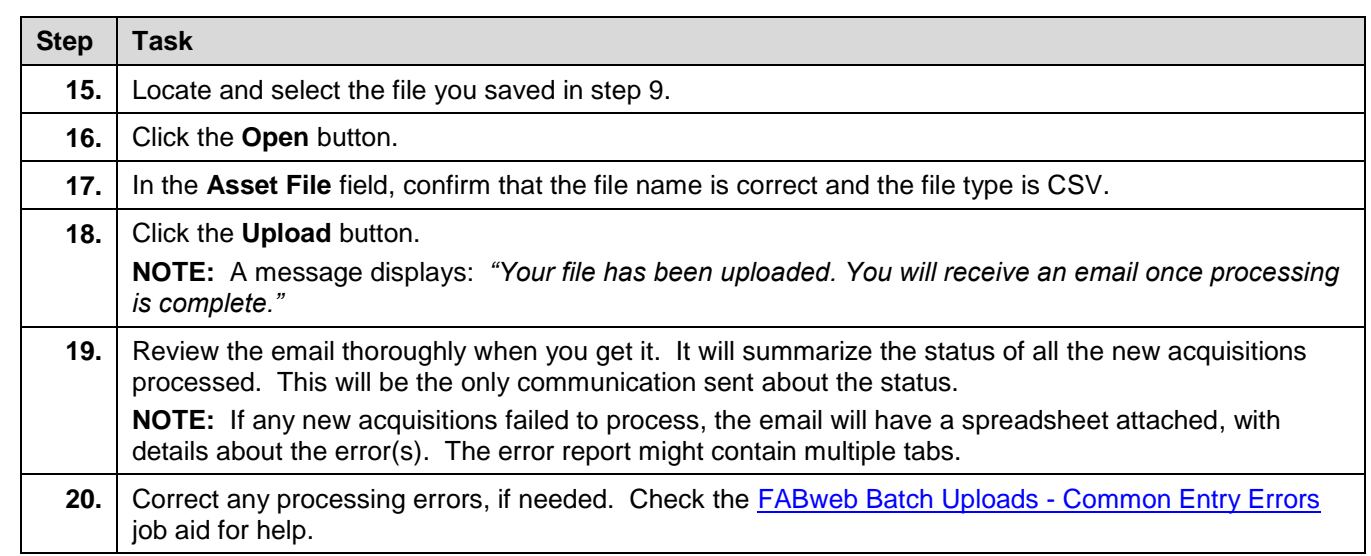